Ludwig-Maximilians-Universität München [Institut für Informatik](https://www.ifi.lmu.de) [Lehrstuhl für Mobile und Verteilte Systeme](https://www.mobile.ifi.lmu.de) Prof. Dr. Linnhoff-Popien

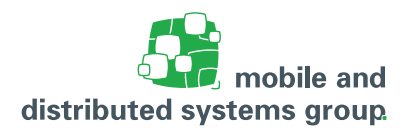

# **Tutoriumsblatt 3 [Rechnerarchitektur](https://www.mobile.ifi.lmu.de/lehrveranstaltungen/rechnerarchitektur-sose23/) im Sommersemester 2023**

#### **Zu dem Modul K**

**Besprechung:** 08.05.23 bis 12.05.23

## **Aufgabe 1: (T)** Test des MIPS Simulators

(- Pkt.)

Für diese Aufgabe sollten Sie sich mit dem MIPS-Simulator SPIM vertraut machen. Sie können einen MIPS-Simulator von der Vorlesungshomepage herunterladen.

- **–** Laden Sie sich das Assemblerprogramm simple.s von der Rechnerarchitektur–Homepage herunter und speichern Sie es in Ihrem Home–Verzeichnis ab.
- **–** Starten Sie Ihren Simulator.
- **–** Laden Sie das Programm simple.s in den Simulator und führen Sie es aus. Dabei sollte eine Konsole erscheinen, über die die Ein- und Ausgabe erfolgt.

Beantworten Sie nun folgende Fragen:

- a. Welches Ergebnis liefert das Programm für die Eingabefolge "6, 7, 8, 9, 0"(d.h. nach Start des Programms erfolgt über die Konsole die Eingabe "6", gefolgt von Enter, dann die Eingabe "7", gefolgt von Enter, usw.)?
- b. Die folgenden Kommentare beschreiben Teile des Programms simple.s. Ordnen Sie den Kommentaren jeweils die minimale Anzahl an Codezeilen zu, die benötigt werden, um das beschriebene Verhalten im Code darzustellen, und geben Sie die Zeilennummer(n) dieser Zeile(n) an!
	- i) str1 wird auf der Konsole ausgegeben.
	- ii) Es wird eine Zahl von der Konsole eingelesen.
	- iii) Das Programm wird beendet.
	- iv) Eine Zählvariable wird um den Wert 1 erhöht.
- c. In welchem Wertebereich müssen sich die eingegebenen Zahlen befinden, damit keine Fehlerbehandlung stattfindet (= damit das Label *error* nicht angesprungen wird)?
- d. Welche mathematische Funktion berechnet das Programm?

### **Aufgabe 2: (T)** Umsetzung Boolescher Ausdrücke

(- Pkt.)

Übersetzen Sie folgendes Pseudocodefragment in MIPS-Code. Gehen Sie davon aus, dass der Wert der Variablen a bereits in das Register \$t0 geladen wurde.

 $1$  IF (a < 0) OR (a > 99) THEN 2  $a := a - 10;$ <sup>3</sup> ELSE 4  $a := a - 1;$ <sup>5</sup> END;

Bedenken Sie dabei insbesondere:

Der Ausdruck a > 99 wird nur dann ausgewertet, wenn a < 0 fehlgeschlagen ist.

### **Aufgabe 3: (T)** SPIM Programmieraufgabe

(- Pkt.)

Erstellen Sie ein **vollständiges** SPIM–Programm, das folgendes durchführt:

- Es werden zwei positive Integer–Zahlen von der Konsole eingelesen.
- Es wird der Durchschnitt dieser beiden Zahlen auf eine Nachkommastelle genau berechnet.
- Das Ergebnis der Berechnung wird ausgegeben.

**Tipp:** Programmieren Sie diejenigen Schritte, die Sie auch beim handschriftlichen Dividieren durchführen!

#### **Beachten Sie hierbei folgendes:**

- Verwenden Sie nur die **unten aufgeführten Befehle**.
- Verwenden Sie für die Vorkommazahl das Register \$s0 und für die Nachkommazahl das Register \$s1, ansonsten nur die temporären Register.
- **Kommentieren** Sie ihr Programm sinnvoll!
- Sowohl die Eingabe als auch die Ausgabe soll mit einem Anweisungstext versehen werden, wie z.B. *"Geben Sie die 1. Zahl ein: "*, etc.

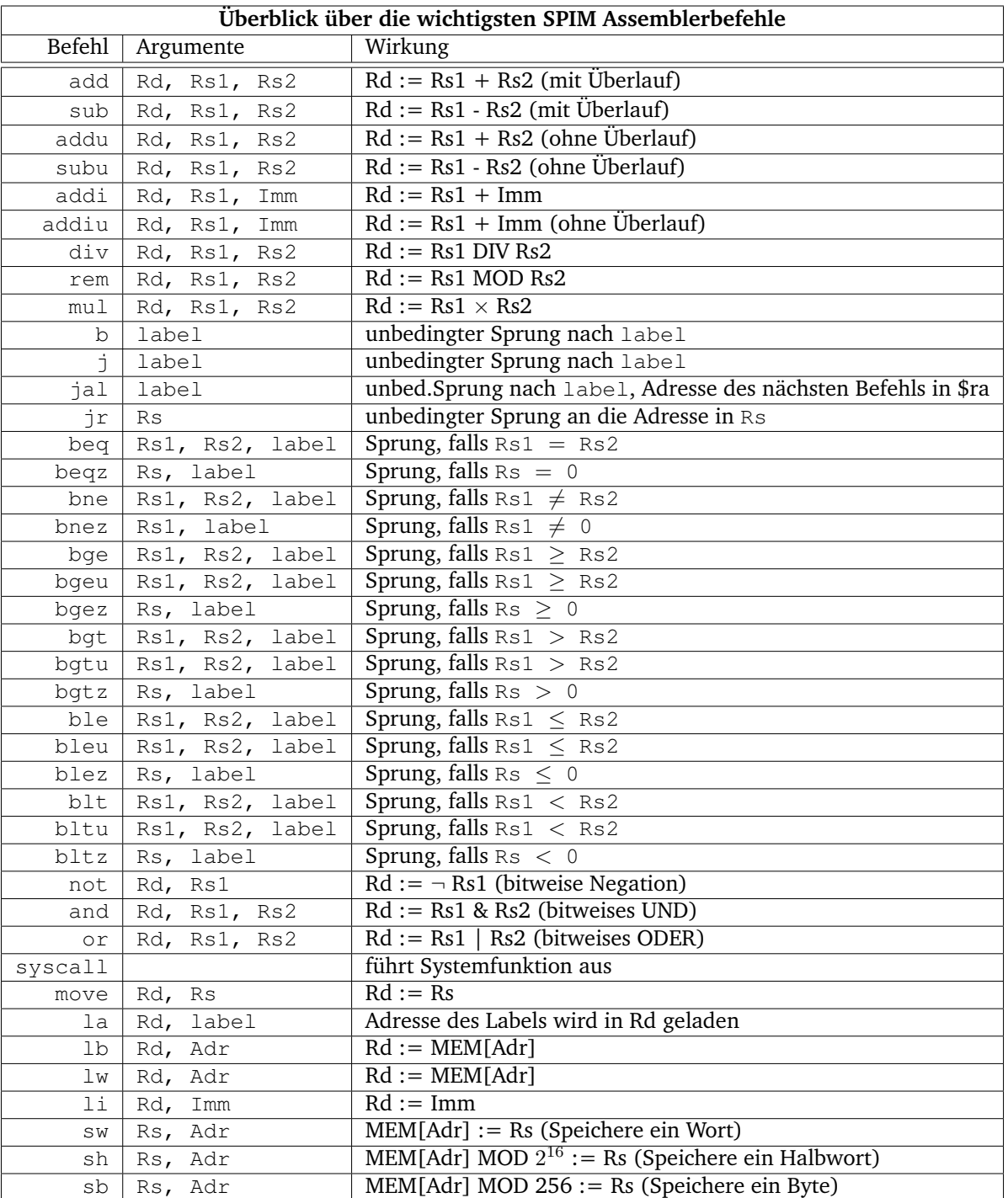

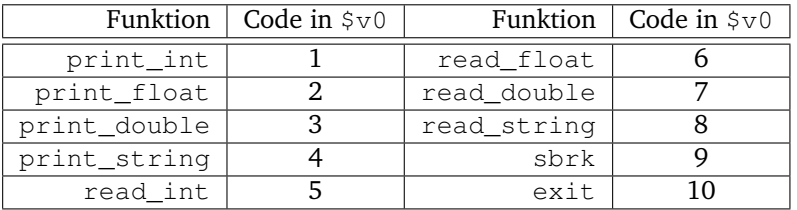